<span id="page-0-2"></span>**lassocoef —** Display coefficients after lasso estimation results

[Description](#page-0-0) [Quick start](#page-0-1) [Menu](#page-1-0) Menu [Syntax](#page-2-0) [Options](#page-4-0) [Remarks and examples](#page-6-0) [Stored results](#page-15-0) [Also see](#page-15-1)

# <span id="page-0-0"></span>**Description**

lassocoef displays a table showing the selected variables after one or more lasso estimation results. It can also display the values of the coefficient estimates. When used with stored results from two or more lassos, it can be used to view the overlap between sets of selected variables.

<span id="page-0-1"></span>After ds, po, and xpo commands, and after telasso, lassocoef can be used to view coefficients for a single lasso or for multiple lassos displayed side by side.

# **Quick start**

Display the selected variables after lasso, sqrtlasso, or elasticnet

lassocoef

- Display the values of the postselection coefficients after lasso, sqrtlasso, or elasticnet lassocoef, display(coef, postselection)
- Display the penalized coefficients of the standardized variables after lasso, sqrtlasso, or elasticnet sorted by their absolute values in descending order

lassocoef, display(coef, standardized) sort(coef, standardized)

Compare which variables were selected from three different runs of lasso, where the estimation results are stored under the names mylasso1, mylasso2, and mylasso3

lassocoef mylasso1 mylasso2 mylasso3

Same as above, but display the penalized coefficients of the unstandardized variables sorted by the values of the penalized coefficients of the standardized variables

lassocoef mylasso1 mylasso2 mylasso3, display(coef, penalized) /// sort(coef, standardized)

After fitting a lasso logit model, display the exponentiated postselection coefficients, which are odds ratios, and specify their display format

lassocoef, display(coef, postselection eform format(%6.2f))

After any of the ds or po commands, display the selected variables in the lasso for the dependent variable y

lassocoef  $(., for(y))$ 

Same as above, but display the penalized coefficients of the standardized variables in the lasso for y sorted by their absolute values

lassocoef (., for(y)), display(coef, standardized) /// sort(coef, standardized)

Same as above, but compare the lasso for  $y$  from the results stored in mydsregress with the lasso for y from the results stored in myporegress

```
lassocoef (mydsregress, for(y)) (myporegress, for(y)), ///
     display(coef, standardized) sort(coef, standardized)
```
After xpologit without resample, compare the variables selected by the lassos for x in each of the 10 cross-fit folds

```
lassocoef (myxpo, for(x) xfold(1)) ///
          (myxpo, for(x) xfold(2)) //.
          .
          .
          (myxpo, for(x) xfold(10))
```
After xpologit with resample, compare the variables selected by the lassos for  $x$  in each of the 10 cross-fit folds in the first resample

```
lassocoef (myxpo, for(x) xfold(1) resample(1)) ///
          (myxpo, for(x) xfold(2) resample(1)) ///
          .
          .
          .
          (mvxpo, for(x) xfold(10) resample(1))
```
After telasso, display the selected variables in the lasso for the outcome variable y at treatment levels 1 and 0

<span id="page-1-0"></span>lassocoef  $(., for(y) *tlevel(1)*)$   $(., for(y) *tlevel(0)*)$ 

## **Menu**

Statistics > Postestimation

# **Syntax**

<span id="page-2-0"></span>For current estimation results After lasso, sqrtlasso, or elasticnet lassocoef  $\lceil$  , *[options](#page-4-1)*  $\rceil$ After ds or po lassocoef (., for(*[varspec](https://www.stata.com/manuals/lasso.pdf#lassolassocoefSyntaxvarspec)*))  $\begin{bmatrix} , &$  *[options](#page-4-1)* After xpo without resample  $\texttt{lassocoef}$  (.,  $\texttt{for}(varspec)$  $\texttt{for}(varspec)$  $\texttt{for}(varspec)$   $\texttt{xfold}(\text{\#}))$   $\begin{bmatrix} , & \text{options} \end{bmatrix}$  $\begin{bmatrix} , & \text{options} \end{bmatrix}$  $\begin{bmatrix} , & \text{options} \end{bmatrix}$ After xpo with resample  $\texttt{lassocoef}$  (.,  $\texttt{for}(varspec)$  $\texttt{for}(varspec)$  $\texttt{for}(varspec)$  x $\texttt{fold}(\text{\#})$   $\texttt{resample}(\text{\#}))$   $\begin{bmatrix} , & \text{options} \end{bmatrix}$  $\begin{bmatrix} , & \text{options} \end{bmatrix}$  $\begin{bmatrix} , & \text{options} \end{bmatrix}$ After telasso for the outcome variable  $\texttt{lassocoef}$  (., for(*[varspec](https://www.stata.com/manuals/lasso.pdf#lassolassocoefSyntaxvarspec)*) tlevel(#))  $\begin{bmatrix} , & \textit{options} \end{bmatrix}$  $\begin{bmatrix} , & \textit{options} \end{bmatrix}$  $\begin{bmatrix} , & \textit{options} \end{bmatrix}$ After telasso for the treatment variable lassocoef (., for(*[varspec](https://www.stata.com/manuals/lasso.pdf#lassolassocoefSyntaxvarspec)*)) [, *[options](#page-4-1)*] After telasso for the outcome variable with cross-fitting but without resample  $\texttt{lassocoef (., for}(varspec) \texttt{ tlevel}(\#) \texttt{ xfold}(\#)) \texttt{ [ , $ options } ]$  $\texttt{lassocoef (., for}(varspec) \texttt{ tlevel}(\#) \texttt{ xfold}(\#)) \texttt{ [ , $ options } ]$  $\texttt{lassocoef (., for}(varspec) \texttt{ tlevel}(\#) \texttt{ xfold}(\#)) \texttt{ [ , $ options } ]$  $\texttt{lassocoef (., for}(varspec) \texttt{ tlevel}(\#) \texttt{ xfold}(\#)) \texttt{ [ , $ options } ]$  $\texttt{lassocoef (., for}(varspec) \texttt{ tlevel}(\#) \texttt{ xfold}(\#)) \texttt{ [ , $ options } ]$ After telasso for the treatment variable with cross-fitting but without resample  $\texttt{lassocoef}$  (.,  $\texttt{for}(varspec)$  $\texttt{for}(varspec)$  $\texttt{for}(varspec)$   $\texttt{xfold}(\text{\#}))$   $\begin{bmatrix} , & \text{options} \end{bmatrix}$  $\begin{bmatrix} , & \text{options} \end{bmatrix}$  $\begin{bmatrix} , & \text{options} \end{bmatrix}$ After telasso for the outcome variable with cross-fitting and resample lassocoef (., for(*[varspec](https://www.stata.com/manuals/lasso.pdf#lassolassocoefSyntaxvarspec)*) tlevel(#) xfold(#) resample(#))  $\lceil$  , *[options](#page-4-1)*  $\rceil$ After telasso for the treatment variable with cross-fitting and resample  $\texttt{lassocoef}$  (., for(*[varspec](https://www.stata.com/manuals/lasso.pdf#lassolassocoefSyntaxvarspec)*) xfold(#) resample(#))  $\begin{bmatrix} , & \textit{options} \end{bmatrix}$  $\begin{bmatrix} , & \textit{options} \end{bmatrix}$  $\begin{bmatrix} , & \textit{options} \end{bmatrix}$ For multiple stored estimation results

 $\mathtt{lassocoef}\ \left[\ \mathit{estspec1}\ \left[\ \mathit{estspec2}\ \ldots\ \right]\ \right]\ \left[\ \text{ , \ } \mathit{options}\ \right]$  $\mathtt{lassocoef}\ \left[\ \mathit{estspec1}\ \left[\ \mathit{estspec2}\ \ldots\ \right]\ \right]\ \left[\ \text{ , \ } \mathit{options}\ \right]$  $\mathtt{lassocoef}\ \left[\ \mathit{estspec1}\ \left[\ \mathit{estspec2}\ \ldots\ \right]\ \right]\ \left[\ \text{ , \ } \mathit{options}\ \right]$ 

*estspec* for lasso, sqrtlasso, and elasticnet is *name estspec* for ds and po models is (*name*, for(*varspec*)) *estspec* for xpo without resample is (*name*, for(*varspec*) xfold(*#*)) *estspec* for xpo with resample is (*name*, for(*varspec*) xfold(*#*) resample(*#*))

*estspec* for the treatment model in telasso is

(*name*, for(*varspec*))

*estspec* for the outcome model at the treatment level *#* in telasso is

(*name*, for(*varspec*) tlevel(*#*))

*estspec* for the treatment model in telasso with cross-fitting but without resample is

(*name*, for(*varspec*) xfold(*#*))

*estspec* for the outcome model at the treatment level *#* in telasso with cross-fitting but without resample is

(*name*, for(*varspec*) tlevel(*#*) xfold(*#*))

*estspec* for the treatment model in telasso with resample is

(*name*, for(*varspec*) xfold(*#*) resample(*#*))

*estspec* for the outcome model at the treatment level *#* in telasso with resample is

(*name*, for(*varspec*) tlevel(*#*) xfold(*#*) resample(*#*))

- *name* is the name of a [stored estimation result](https://www.stata.com/manuals/restimatesstore.pdf#restimatesstore). Either nothing or a period (.) can be used to specify the current estimation result.  $\Delta$  all or  $*$  can be used to specify all stored estimation results when all stored results are lasso, sqrtlasso, or elasticnet.
- *varspec* is *[varname](https://www.stata.com/manuals/u11.pdf#u11.4varnameandvarlists)*, except after poivregress and xpoivregress, when it is either *varname* or pred(*[varname](https://www.stata.com/manuals/lassolassoinfo.pdf#lassolassoinfoRemarksandexamplespred_varname)*).

### **[lassocoef](#page-0-2) — Display coefficients after lasso estimation results 5**

<span id="page-4-1"></span>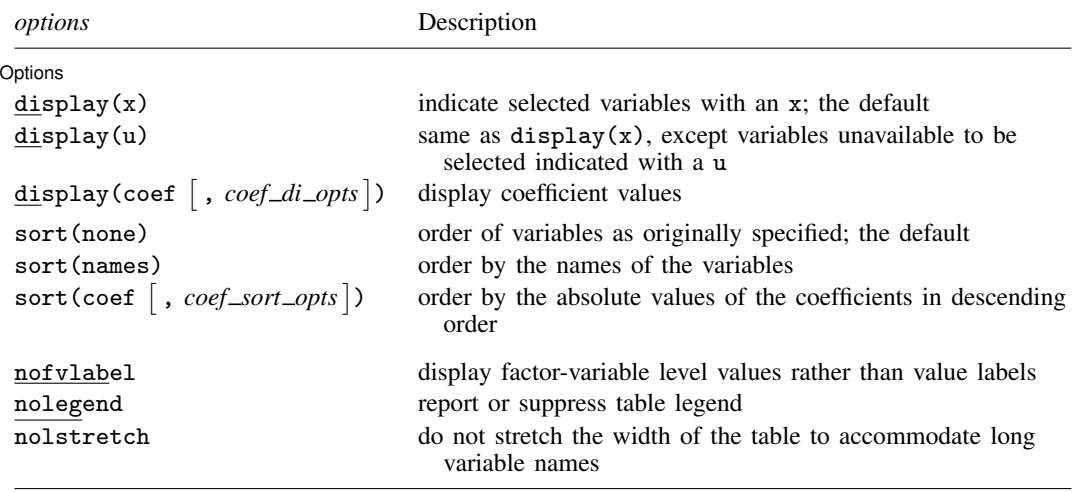

collect is allowed; see [U[\] 11.1.10 Prefix commands](https://www.stata.com/manuals/u11.pdf#u11.1.10Prefixcommands).

nofvlabel, nolegend, and nolstretch do not appear in the dialog box.

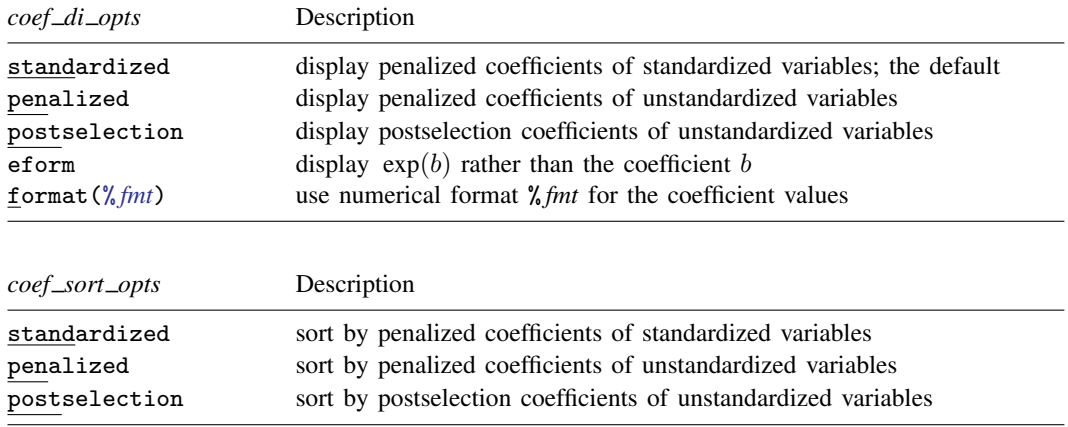

# <span id="page-4-0"></span>**Options**

 $\overline{a}$ 

Options Options **Designations** 

display(*displayspec*) specifies what to display in the table. The default is display(x).

Blank cells in the table indicate that the corresponding variable was not selected by the lasso or was not specified in the model.

For some variables without fitted values, a code that indicates the reason for omission is reported in the table.

Empty levels of factors and interactions are coded with the letter e.

Base levels of factors and interactions are coded with the letter b. Base levels can be set on *alwaysvars* (variables always included in the lasso) but not on *othervars* (the set of variables from which lasso selects).

Variables omitted because of collinearity are coded with the letter o. Lasso does not label as omitted any *othervars* because of collinearity. Collinear variables are simply not selected. Variables in *alwaysvars* can be omitted because of collinearity. See [Remarks and examples](https://www.stata.com/manuals/lassocollinearcovariates.pdf#lassoCollinearcovariatesRemarksandexamplesalways_collinear) in [LASSO] [Collinear](https://www.stata.com/manuals/lassocollinearcovariates.pdf#lassoCollinearcovariates) [covariates](https://www.stata.com/manuals/lassocollinearcovariates.pdf#lassoCollinearcovariates).

- display(x) displays an x in the table when the variable has been selected by the lasso; that is, it has a nonzero coefficient.
- display(u) is the same as display(x), except that when a variable was not specified in the model, u (for unavailable) is displayed instead of a blank cell.
- $\texttt{display}(\% \textit{fmt}) \left.\right|$  $\texttt{display}(\% \textit{fmt}) \left.\right|$  $\texttt{display}(\% \textit{fmt}) \left.\right|$  , standardized penalized postselection eform format $(\% \textit{fmt}) \left.\right|$  ) specifies that coefficient values be displayed in the table.
	- standardized specifies that the penalized coefficients of the standardized variables be displayed. This is the default when display(coef) is specified without options. Penalized coefficients of the standardized variables are the coefficient values used in the estimation of the lasso penalty. See [Methods and formulas](https://www.stata.com/manuals/lassolasso.pdf#lassolassoMethodsandformulas) in [[LASSO](https://www.stata.com/manuals/lassolasso.pdf#lassolasso)] lasso.
	- penalized specifies that the penalized coefficients of the unstandardized variables be displayed. Penalized coefficients of the unstandardized variables are the penalized coefficients of the standardized variables with the standardization removed.
	- postselection specifies that the postselection coefficients of the unstandardized variables be displayed. Postselection coefficients of the unstandardized variables are obtained by fitting an ordinary model (regress for lasso linear, logit for lasso logit, probit for lasso probit, and poisson for lasso poisson) using the selected variables. See [Methods and](https://www.stata.com/manuals/lassolasso.pdf#lassolassoMethodsandformulas) [formulas](https://www.stata.com/manuals/lassolasso.pdf#lassolassoMethodsandformulas) in [[LASSO](https://www.stata.com/manuals/lassolasso.pdf#lassolasso)] lasso.
	- eform displays coefficients in exponentiated form. For each coefficient,  $\exp(b)$  rather than b is displayed. This option can be used to display odds ratios or incidence-rate ratios after the appropriate estimation command.
	- format(% *[fmt](https://www.stata.com/manuals/d.pdf#dformat)*) specifies the display format for the coefficients in the table. The default is format(%9.0g).
- sort(*sortspec*) specifies that the rows of the table be ordered by specification given by *sortspec*.
	- sort (none) specifies that the rows of the table be ordered by the order the variables were specified in the model specification. This is the default.
	- sort(names) orders rows alphabetically by the variable names of the covariates. In the case of factor variables, main effects and nonfactor variables are displayed first in alphabetical order. Then, all two-way interactions are displayed in alphabetical order, then, all three-way interactions, and so on.
	- $\texttt{sort}(\texttt{coeff}^\top$  , standardized penalized postselection  $])$  orders rows in descending order by the absolute values of the coefficients. When results from two or more estimation results are displayed, results are sorted first by the ordering for the first estimation result with rows representing coefficients not in the first estimation result last. Within the rows representing coefficients not in the first estimation result, the rows are sorted by the ordering for the second estimation result with rows representing coefficients not in the first or second estimation results last. And so on.
		- standardized orders rows in descending order by the absolute values of the penalized coefficients of the standardized variables. This is the default when sort(coef) is specified without options.
- penalized orders rows in descending order by the absolute values of the penalized coefficients of the unstandardized variables.
- postselection orders rows in descending order by the absolute values of the postselection coefficients of the unstandardized variables.
- nofvlabel displays factor-variable level numerical values rather than attached value labels. This option overrides the fvlabel setting. See [R] [set showbaselevels](https://www.stata.com/manuals/rsetshowbaselevels.pdf#rsetshowbaselevels).
- nolegend specifies that the legend at the bottom of the table not be displayed. By default, it is shown.
- nolstretch specifies that the width of the table not be automatically widened to accommodate long variable names. When nolstretch is specified, names are abbreviated to make the table width no more than 79 characters. The default, lstretch, is to automatically widen the table up to the width of the Results window. To change the default, use [set lstretch off](https://www.stata.com/manuals/rset.pdf#rset).

Required options for *estspec* after telasso, ds, po, and xpo:

for(*varspec*) specifies a particular lasso after telasso or after a ds, po, or xpo estimation command fit using the option selection(cv), selection(adaptive), or selection(bic). For all commands except poivregress and xpoivregress, *varspec* is always *[varname](https://www.stata.com/manuals/u11.pdf#u11.4varnameandvarlists)*.

For the ds, po, and xpo commands except poivregress and xpoivregress, *varspec* is either *depvar*, the dependent variable, or one of *varsofinterest* for which inference is done.

For poivregress and xpoivregress, *varspec* is either *varname* or pred(*varname*). The lasso for *depvar* is specified with its *varname*. Each of the endogenous variables have two lassos, specified by *varname* and pred(*varname*). The exogenous variables of interest each have only one lasso, and it is specified by pred(*varname*).

For telasso, *varspec* is either the outcome variable or the treatment variable.

This option is required after telasso and after the ds, po, and xpo commands.

- xfold(*#*) specifies a particular lasso after an xpo estimation command or after telasso when the option  $xfolds(f)$  was specified. For each variable to be fit with a lasso, K lassos are done, one for each cross-fit fold, where  $K$  is the number of folds. This option specifies which fold, where  $\mathcal{H} = 1, 2, \ldots, K$ . xfold( $\mathcal{H}$ ) is required after an xpo command and after telasso when the option xfolds(*#*) was specified.
- resample(*#*) specifies a particular lasso after an xpo estimation command or after telasso fit using the option resample(#). For each variable to be fit with a lasso,  $R \times K$  lassos are done, where  $R$  is the number of resamples and  $K$  is the number of cross-fitting folds. This option specifies which resample, where  $\mathcal{H} = 1, 2, \ldots, R$ . resample( $\mathcal{H}$ ), along with xfold( $\mathcal{H}$ ), is required after an xpo command and after telasso with resampling.
- <span id="page-6-0"></span>tlevel(*#*) specifies the lasso for the outcome variable at the specified treatment level after telasso. This option is required to refer to the outcome model after telasso.

# **Remarks and examples stature in the state of the state of the state of the state of the state of the state of the state of the state of the state of the state of the state of the state of the state of the state of the s**

lassocoef lists the variables selected by a lasso and optionally lists the values of their coefficients. It is useful for comparing the results of multiple lassos. It shows how much overlap there is among the sets of selected variables from the lassos.

By default, lassocoef indicates only whether a variable was selected, marking a selected variable with an x. The option display(coef, *coef\_type*) can be used to display the values of the coefficients.

Lassos store three different types of coefficients (*coef types*). We refer to them as standardized, penalized, and postselection.

Before a lasso is fit, the potential variables in the model are standardized so that they each have mean 0 and standard deviation 1. standardized refers to the coefficients of the standardized variables exactly as estimated by the minimization of the objective function.

penalized refers to the coefficients from the minimization of the objective function with the standardization unwound. standardized, strictly speaking, gives the penalized coefficients of the standardized variables. penalized gives the penalized coefficients of the unstandardized variables.

postselection coefficients are computed by taking the selected variables and, for a linear lasso, estimating an ordinary least-squares linear regression with them, and using those coefficients. For a logit lasso, a logistic regression gives the postselection coefficients; for a probit lasso, a probit regression gives them; and for a Poisson lasso, a Poisson regression gives them.

lassocoef also has a sort(coef, *coef type*) option, which controls the order in which the variables are listed. The most useful ordering is sort(coef, standardized). It sorts the listing by the absolute values of the standardized coefficients with the largest displayed first. Variables with larger absolute values of their standardized coefficients take up a larger share of the lasso penalty, and so in this sense, they are "more important" for prediction than variables with smaller values.

### Example 1: lasso

We will show some uses of [lasso](https://www.stata.com/manuals/lassolasso.pdf#lassolasso)coef after lasso.

Here is an example using lasso from [LASSO] [lasso examples](https://www.stata.com/manuals/lassolassoexamples.pdf#lassolassoexamples). We load the data and make the vl variable lists active.

```
. use https://www.stata-press.com/data/r18/fakesurvey_vl
(Fictitious survey data with vl)
. vl rebuild
Rebuilding vl macros ...
 (output omitted )
```
We fit the lasso.

```
. lasso linear q104 $idemographics $ifactors $vlcontinuous, rseed(1234)
10-fold cross-validation with 100 lambdas ...<br>Grid value 1: lambda = .9090511 no. of
                                   no. of nonzero coef. = 0
Folds: 1...5...10 CVF = 18.33331
 (output omitted )
Grid value 28: lambda = .0737359 no. of nonzero coef. = 80
Folds: 1...5...10 CVF = 11.92887
... cross-validation complete ... minimum found
Lasso linear model \sim No. of obs = 914
                                         No. of covariates = 277
Selection: Cross-validation No. of CV folds = 10
```
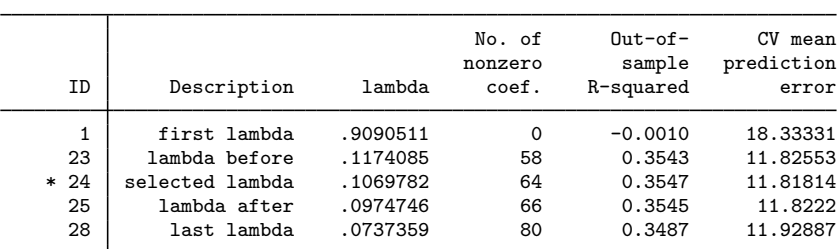

\* lambda selected by cross-validation.

By default, after only one lasso, lassocoef lists the variables selected by the lasso.

. lassocoef

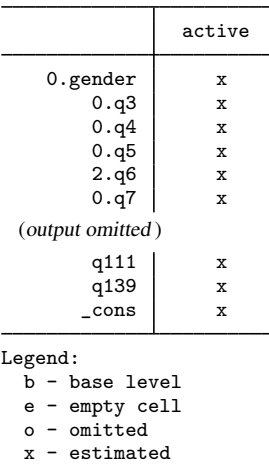

lassocoef is intended to be used to compare multiple lassos. So let's store the results of this lasso before we fit another. See [LASSO] [estimates store](https://www.stata.com/manuals/lassoestimatesstore.pdf#lassoestimatesstore) for more on storing and saving lasso results.

. estimates store lassocv

We fit an adaptive lasso.

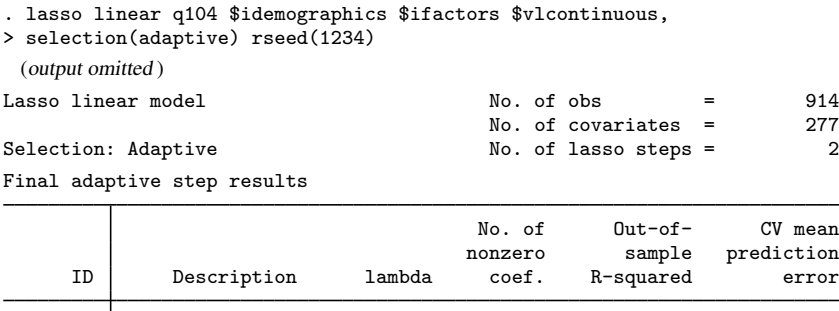

\* lambda selected by cross-validation in final adaptive step.

. estimates store lassoadaptive

Adaptive lasso selected 41 variables. Lasso selected 64. We can compare both the differences in selection and differences in the values of the coefficients. We use lassocoef with display(coef, standardized) to list the values of the standardized coefficients. We specify sort(coef, standardized) to sort them so that the largest ones in absolute value from the first lasso are shown first. The option nofvlabel means that numerical values for the factor-variable levels are displayed rather than [value labels](https://www.stata.com/manuals/dlabel.pdf#dlabel).

29 first lambda 52.54847 0 -0.0011 18.3349 82 lambda before .3794425 40 0.4077 10.84767 83 selected lambda 3457338 41 0.4077 10.84764<br>84 lambda after .3150198 42 0.4074 10.85301 1ambda after .3150198 42 0.4074 10.85301

128 last lambda .0052548 62 0.3954 11.07398

. lassocoef lassocv lassoadaptive, display(coef, standardized)

> sort(coef, standardized) nofvlabel nolegend

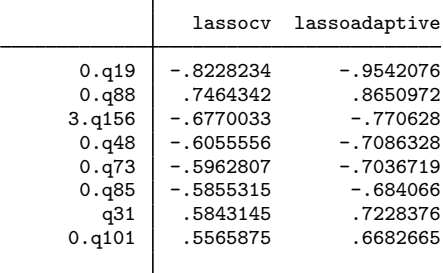

(output omitted )

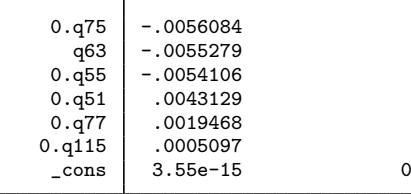

Most of the differences occur in the coefficients with the smallest absolute values.

Let's fit another lasso. Note that we omitted the variable list idemographics from the potential variables this time.

L

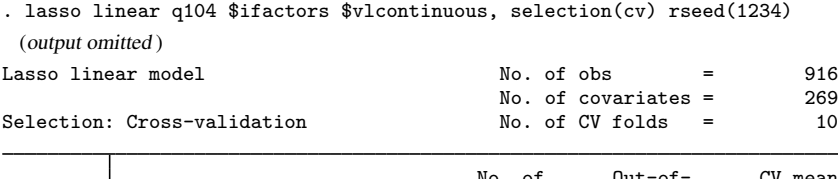

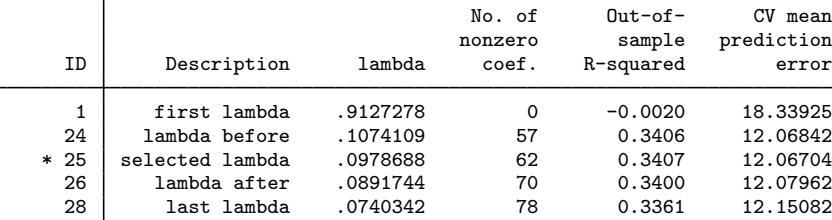

\* lambda selected by cross-validation.

. estimates store lassocv2

The option  $display(u)$  puts a u next to the variables that were unavailable to be selected.

. lassocoef lassocv lassocv2, display(u)

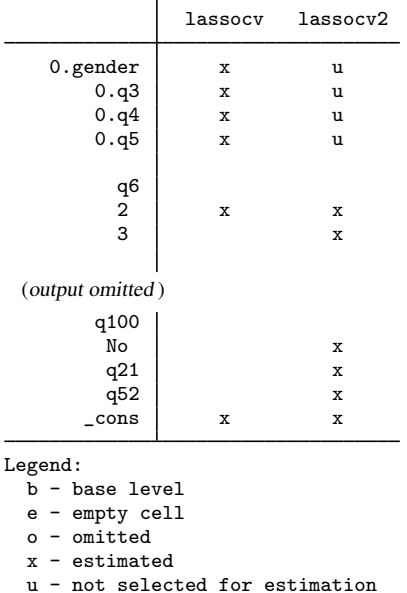

If display(u) was not specified, there would be empty space in place of the u's. So this option is useful for distinguishing whether a variable was not selected or simply not included in the model specification.

## Example 2: poivregress

We want to show you some differences that arise when you fit models containing endogenous variables using [poivregress](https://www.stata.com/manuals/lassopoivregress.pdf#lassopoivregress) and [xpoivregress](https://www.stata.com/manuals/lassoxpoivregress.pdf#lassoxpoivregress).

We will not describe the data or the model here. See [LASSO] [Inference examples](https://www.stata.com/manuals/lassoinferenceexamples.pdf#lassoInferenceexamples).

We load the data,

. use https://www.stata-press.com/data/r18/mroz2, clear

set v1 variable lists.

. vl create vars = (kidslt6 kidsge6 age husage city exper) note: \$vars initialized with 6 variables. . vl substitute vars2 = c.vars c.vars#c.vars  $v = (huseduc, *modeluc*)$  fatheduc) note: \$iv initialized with 3 variables. . vl substitute  $iv2 = c$ .iv  $c$ .iv# $c$ .iv

◁

and fit our model using poivregress.

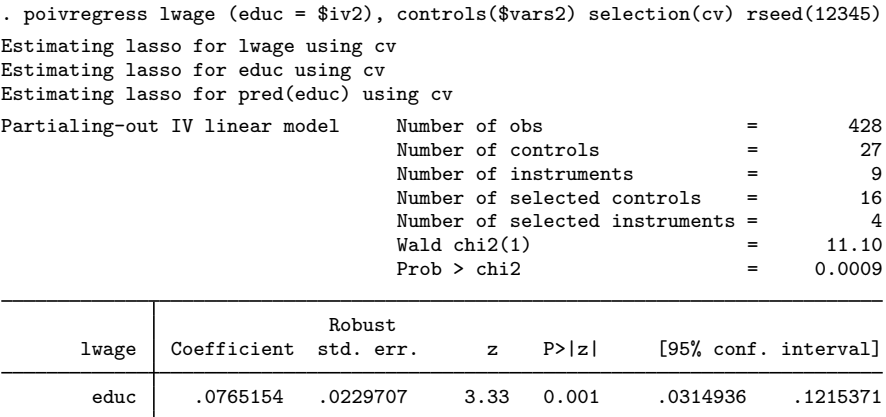

Endogenous: educ

Note: Chi-squared test is a Wald test of the coefficients of the variables of interest jointly equal to zero. Lassos select controls for model estimation. Type lassoinfo to see number of selected variables in each lasso.

. estimates store poivregresscv

We use [lassoinfo](https://www.stata.com/manuals/lassolassoinfo.pdf#lassolassoinfo) to see the lassos fit by poivregress.

. lassoinfo poivregresscv

Estimate: poivregresscv Command: poivregress

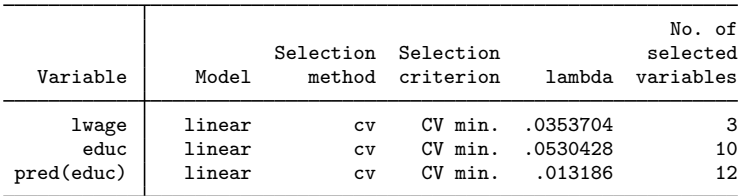

We have two lassos for educ, the endogenous variable in the model. One is named educ and the other pred(educ). To compare the coefficient estimates for these two lassos, we type

. lassocoef (poivregresscv, for(educ)) (poivregresscv, for(pred(educ))),

```
> display(coef, standardized) sort(coef, standardized) nolegend
```
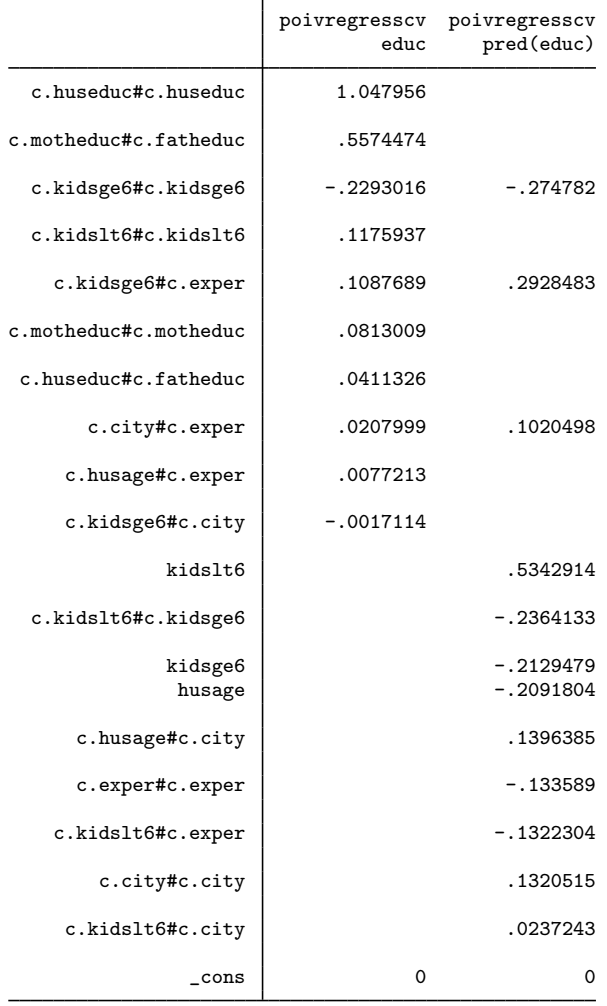

### Example 3: xporegress

The xpo commands fit many lassos. For each lasso fit by a po command, the corresponding xpo command fits  $xfolds(\#) \times resample(\#)$  lassos. Cross-fitting randomly creates different divisions of the data for each resample. We expect that lasso will select different variables for different cross-fit folds and resamples. See [LASSO] [Inference examples](https://www.stata.com/manuals/lassoinferenceexamples.pdf#lassoInferenceexamples) for a description of the data and model.

We load the data, set v1 variable lists, fit our model using xporegress with the options xfolds(3) and resample(2), and then store the results with estimates store.

. use https://www.stata-press.com/data/r18/breathe, clear (Nitrogen dioxide and attention)

◁

```
. vl set
 (output omitted )
. vl move (siblings_old siblings_young) vlcontinuous
note: 2 variables specified and 2 variables moved.
 (output omitted )
. vl create mycontinuous = vlcontinuous - (react no2_class)
note: $mycontinuous initialized with 10 variables.
. vl substitute mycontrols = i.vlcategorical mycontinuous
. xporegress react no2_class, controls($mycontrols) xfolds(3) resample(2)
> selection(cv) rseed(12345)
Resample 1 of 2 ...
Cross-fit fold 1 of 3 ...
Estimating lassos: 1.
Resample 1 of 2 ...
Cross-fit fold 2 of 3 ...
Estimating lassos: 1.
Resample 1 of 2 ...
Cross-fit fold 3 of 3 ...
Estimating lassos: 1.
Resample 2 of 2 ...
Cross-fit fold 1 of 3 ...
Estimating lassos: 1.
Resample 2 of 2 ...
Cross-fit fold 2 of 3 ...
Estimating lassos: 1.
Resample 2 of 2 ...
Cross-fit fold 3 of 3 ...
Estimating lassos: 1.
Cross-fit partialing-out Number of obs = 1,036<br>
linear model \qquad \qquad Number of controls = 32
                                       Number of controls = 32<br>Number of selected controls = 27Number of selected controls =Number of folds in cross-fit = 3<br>Number of resamples = 2
                                       Number of resamples = 20.99
                                       \begin{array}{ccc} \text{Wald chi2(1)} & = & 20.99 \\ \text{Prob} > \text{chi2} & = & 0.0000 \end{array}Prob > chi2Robust
       react Coefficient std. err. z P>|z| [95% conf. interval]
   no2_class 2.332193 .5090902 4.58 0.000 1.334394 3.329991
Note: Chi-squared test is a Wald test of the coefficients of the variables
```
of interest jointly equal to zero. Lassos select controls for model estimation. Type lassoinfo to see number of selected variables in each lasso.

. estimates store xpocv

For each cross-fit fold and each resample, xporegress fits lassos. It fit six lassos for the dependent variable, react, and six for the variable of interest, no2\_class. To see how the variables selected differ for different folds and for different resamples, we type

```
. lassocoef (xpocv, for(react) resample(1) xfold(1))
> (xpocv, for(react) resample(1) xfold(2))
> (xpocv, for(react) resample(1) xfold(3))
> (xpocv, for(react) resample(2) xfold(1))
> (xpocv, for(react) resample(2) xfold(2))
> (xpocv, for(react) resample(2) xfold(3))
> , sort(coef, standardized)
```
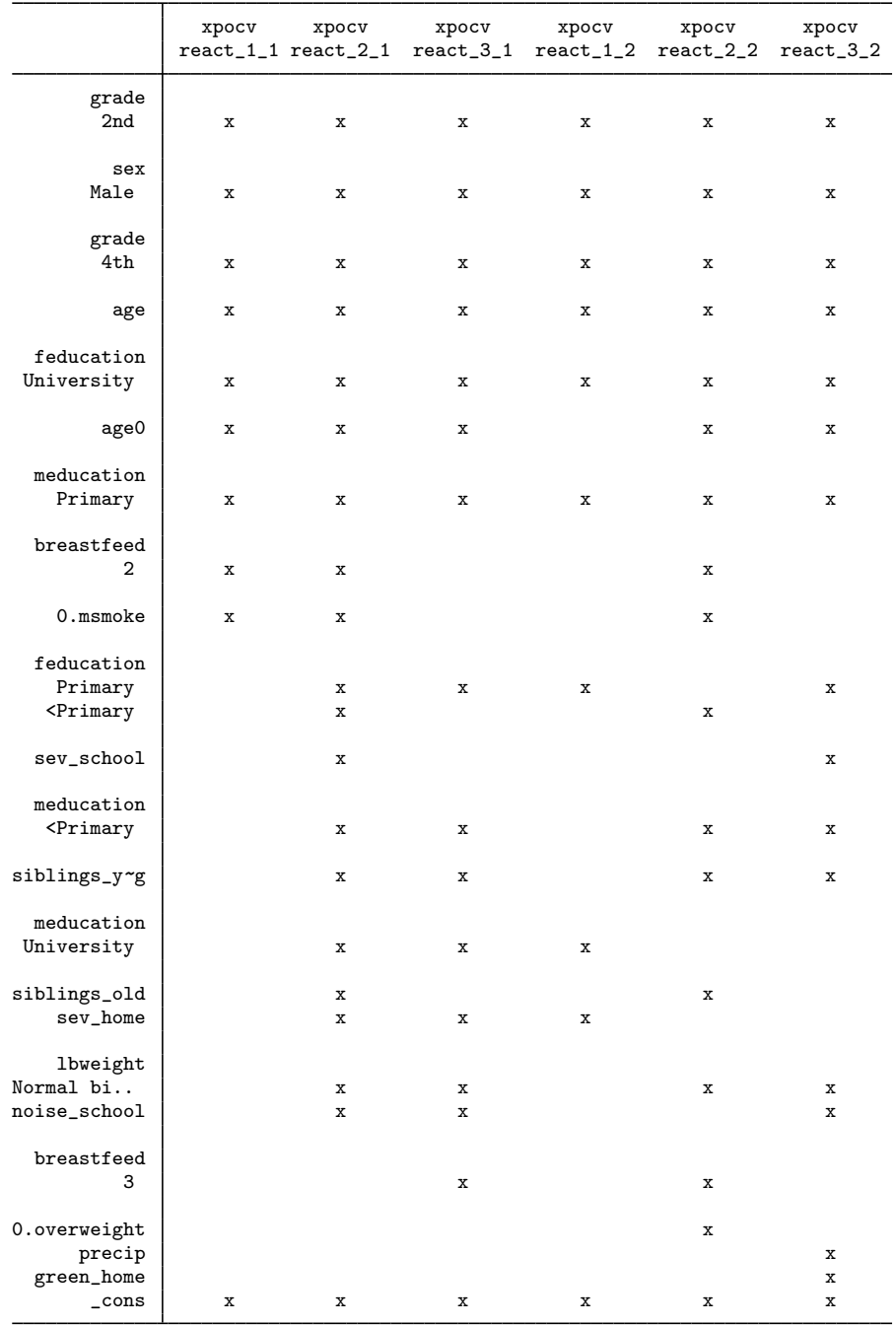

Legend:

b - base level

e - empty cell

o - omitted

x - estimated

Even though we had lassocoef display x's, we specified the sort(coef, standardized) option so that the table is ordered by the most important variables from the lasso in the first column.

# <span id="page-15-0"></span>**Stored results**

lassocoef stores the following in  $r()$ :

```
Macros<br>r(names)names of results used
Matrices
    r(\text{coef}) matrix M: n \times mM[i, j] = ith coefficient estimate for model j; i=1,...,n; j=1,...,m
```
## <span id="page-15-1"></span>**Also see**

- [LASSO] [lasso postestimation](https://www.stata.com/manuals/lassolassopostestimation.pdf#lassolassopostestimation) Postestimation tools for lasso for prediction
- [LASSO] [lasso inference postestimation](https://www.stata.com/manuals/lassolassoinferencepostestimation.pdf#lassolassoinferencepostestimation) Postestimation tools for lasso inferential models
- [LASSO] [lassoinfo](https://www.stata.com/manuals/lassolassoinfo.pdf#lassolassoinfo) Display information about lasso estimation results

[CAUSAL] [telasso postestimation](https://www.stata.com/manuals/causaltelassopostestimation.pdf#causaltelassopostestimation) — Postestimation tools for telasso

Stata, Stata Press, and Mata are registered trademarks of StataCorp LLC. Stata and Stata Press are registered trademarks with the World Intellectual Property Organization of the United Nations. StataNow and NetCourseNow are trademarks of StataCorp LLC. Other brand and product names are registered trademarks or trademarks of their respective companies. Copyright  $\odot$  1985–2023 StataCorp LLC, College Station, TX, USA. All rights reserved.

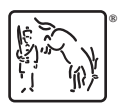

 $\triangleleft$ 

For suggested citations, see the FAQ on [citing Stata documentation](https://www.stata.com/support/faqs/resources/citing-software-documentation-faqs/).